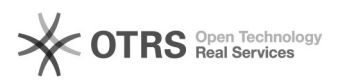

## SKU (Bestandseinheit) nachträglich bei eBay ändern geht nicht

02.05.2024 19:10:12

## **FAQ-Artikel-Ausdruck**

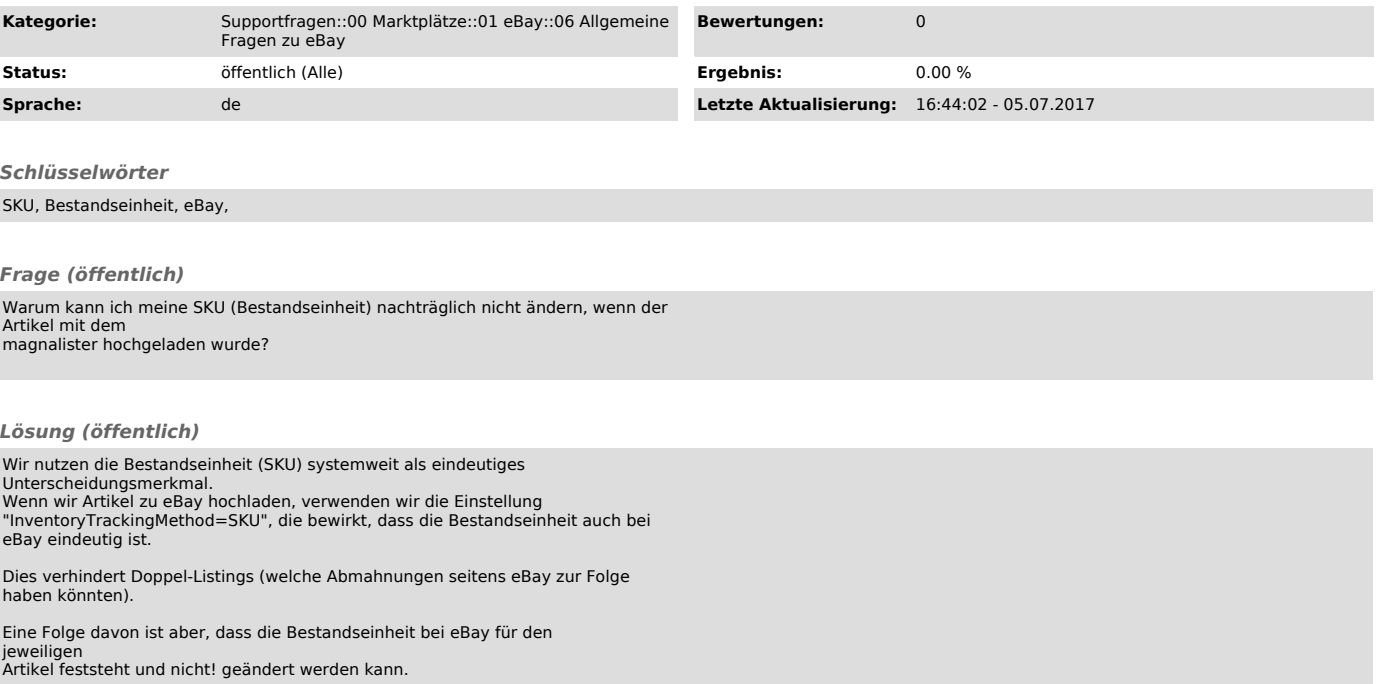